#### **CAPITOLATO D'ONERI – ALLEGATO E**

#### **PROCEDURA DI SELEZIONE PER L'AFFIDAMENTO IN CONCESSIONE DELLA GESTIONE DEL SERVIZIO DEL GIOCO DEL LOTTO AUTOMATIZZATO E DEGLI ALTRI GIOCHI NUMERICI A QUOTA FISSA**

**Schema di dichiarazione di offerta economica** 

All' *Agenzia delle Dogane e dei Monopoli*

Area Monopoli – Direzione centrale gestione tributi e monopolio giochi

Via Della Luce, n. 34 A/bis 00153 - Roma

**OGGETTO:** Dichiarazione di **offerta economica** per l'aggiudicazione della **concessione** della gestione del servizio del **gioco del Lotto automatizzato** e degli altri **giochi numerici a quota fissa** 

## **A - CANDIDATO CHE PRESENTA LA DICHIARAZIONE** <sup>1</sup>

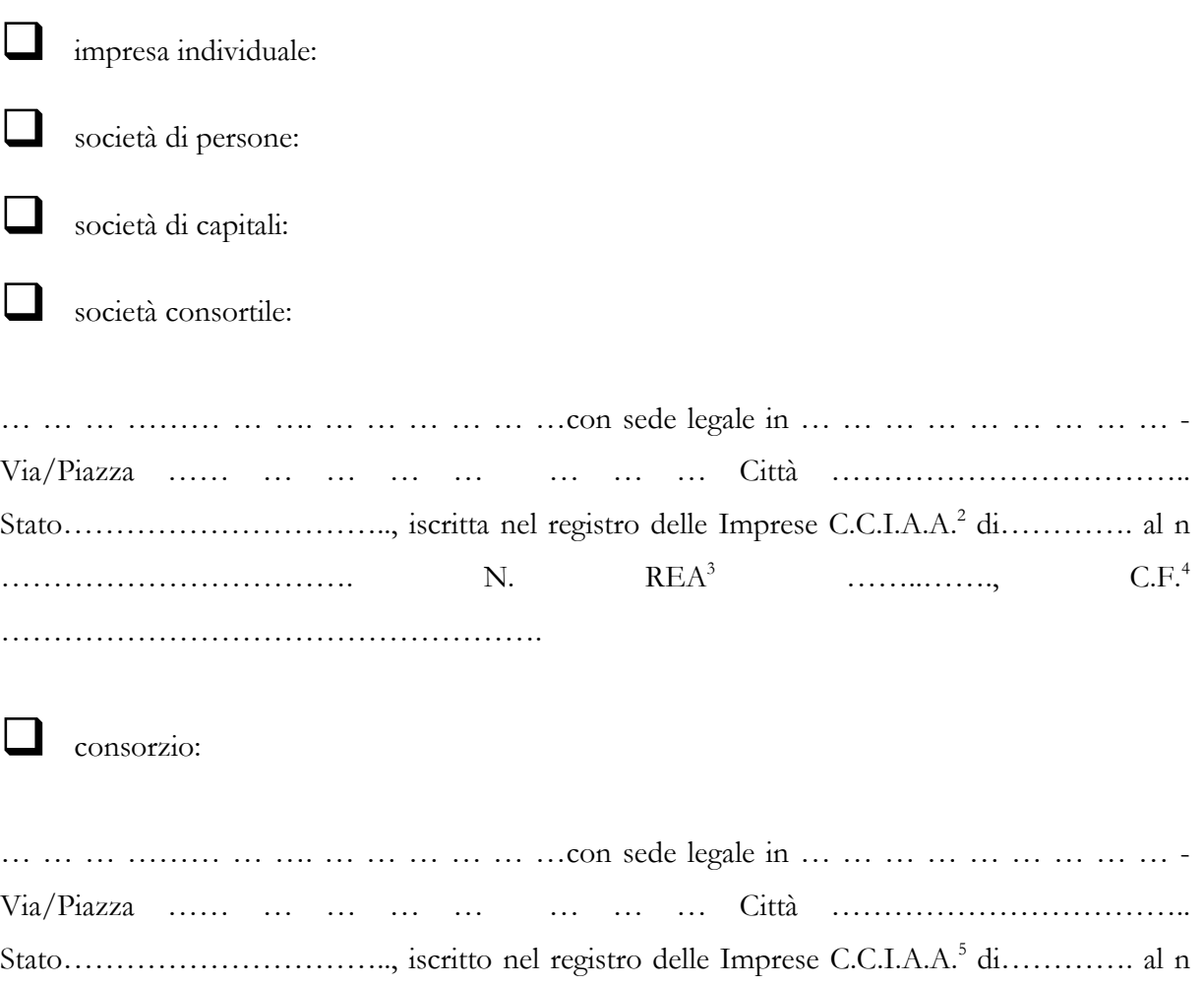

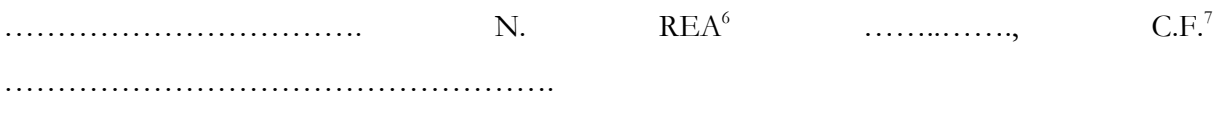

nel quale sono consorziate le seguenti imprese:

- - … … … ……… … …. … … … … … …con sede legale in … … … … … … … … … - Via/Piazza …… … … … … … … … Città …………………………….. Stato………………………….., iscritta nel registro delle Imprese C.C.I.A.A.<sup>8</sup> di…………. al n ……………………………. N. REA<sup>9</sup> ……..……., C.F.<sup>10</sup> …………………………………………….
- - … … … ……… … …. … … … … … …con sede legale in … … … … … … … … … - Via/Piazza …… … … … … … … … Città …………………………….. Stato………………………….., iscritta nel registro delle Imprese C.C.I.A.A.<sup>11</sup> di…………. al n ……………………………. N. REA<sup>12</sup> ……..……., C.F.<sup>13</sup> …………………………………………….
- -………………………………………………………………………………
- -………………………………………………………………………………

**società costituenda** le cui imprese partecipanti sono:

- … … … ……… … …. … … … … … …con sede legale in … … … … … … … … … - Via/Piazza …… … … … … … … … Città …………………………….. Stato………………………….., iscritta nel registro delle Imprese C.C.I.A.A.<sup>14</sup> di…………. al n ……………………………. N. REA<sup>15</sup> ……..……., C.F.<sup>16</sup> ……………………………………………. - … … … ……… … …. … … … … … …con sede legale in … … … … … … … … … - Via/Piazza …… … … … … … … … Città …………………………….. Stato………………………….., iscritta nel registro delle Imprese C.C.I.A.A.<sup>17</sup> di…………. al n ……………………………. N. REA<sup>18</sup> ……..……., C.F.<sup>19</sup> …………………………………………….

- -………………………………………………………………………………
- -………………………………………………………………………………

# **B.1 – OFFERTA ECONOMICA** <sup>20</sup>

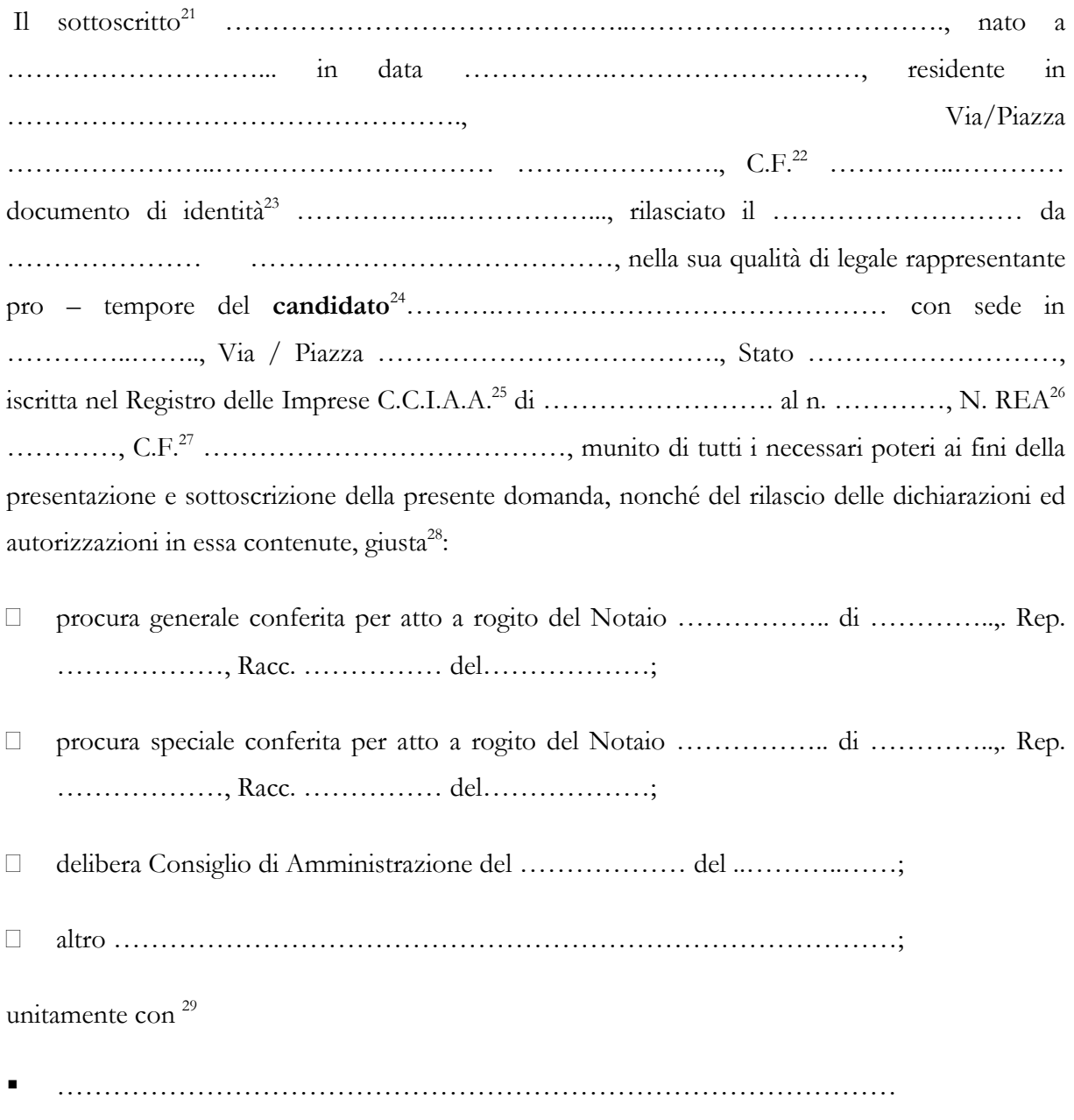

### **PRESENTA/ PRESENTANO**

l'offerta economica per l'aggiudicazione della **concessione** della gestione del servizio del **gioco del Lotto automatizzato** e degli altri **giochi numerici a quota fissa**:

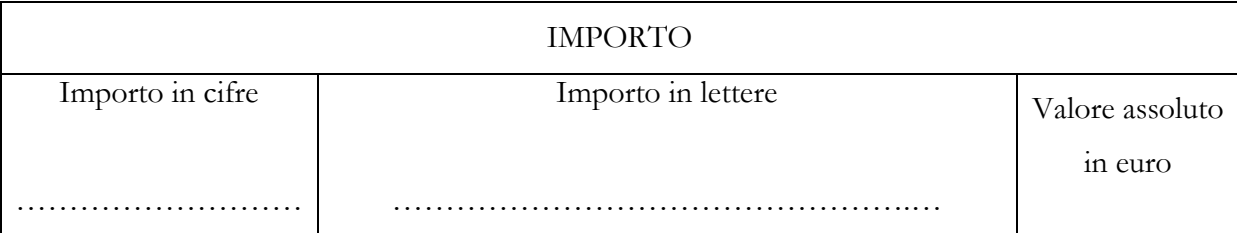

(L'**offerta economica** consiste nell'offerta al rialzo sull'importo minimo a base d'asta previsto in € 700.000.000,00 (euro settecentomilioni/00); le offerte al rialzo dovranno essere formulate con importo minimo di 3.000.000,00 (euro tremilioni/00). In caso di discordanza tra l'importo scritto in cifre e quello scritto in lettere prevale l'importo scritto in lettere).

#### **DICHIARA/ DICHIARANO**

che tale offerta è ferma, incondizionata, definitiva, vincolante ed irrevocabile, ai sensi dell'articolo 1329 del codice civile, e rimarrà valida ed efficace per il periodo di un anno a partire dal termine ultimo di presentazione della domanda di partecipazione.

Luogo e data Firma leggibile (*di tutti i soggetti firmatari della domanda di partecipazione)*

……………………………….. …………………………………….

# **B.2 – OFFERTA ECONOMICA** (per **società costituenda)** <sup>30</sup>

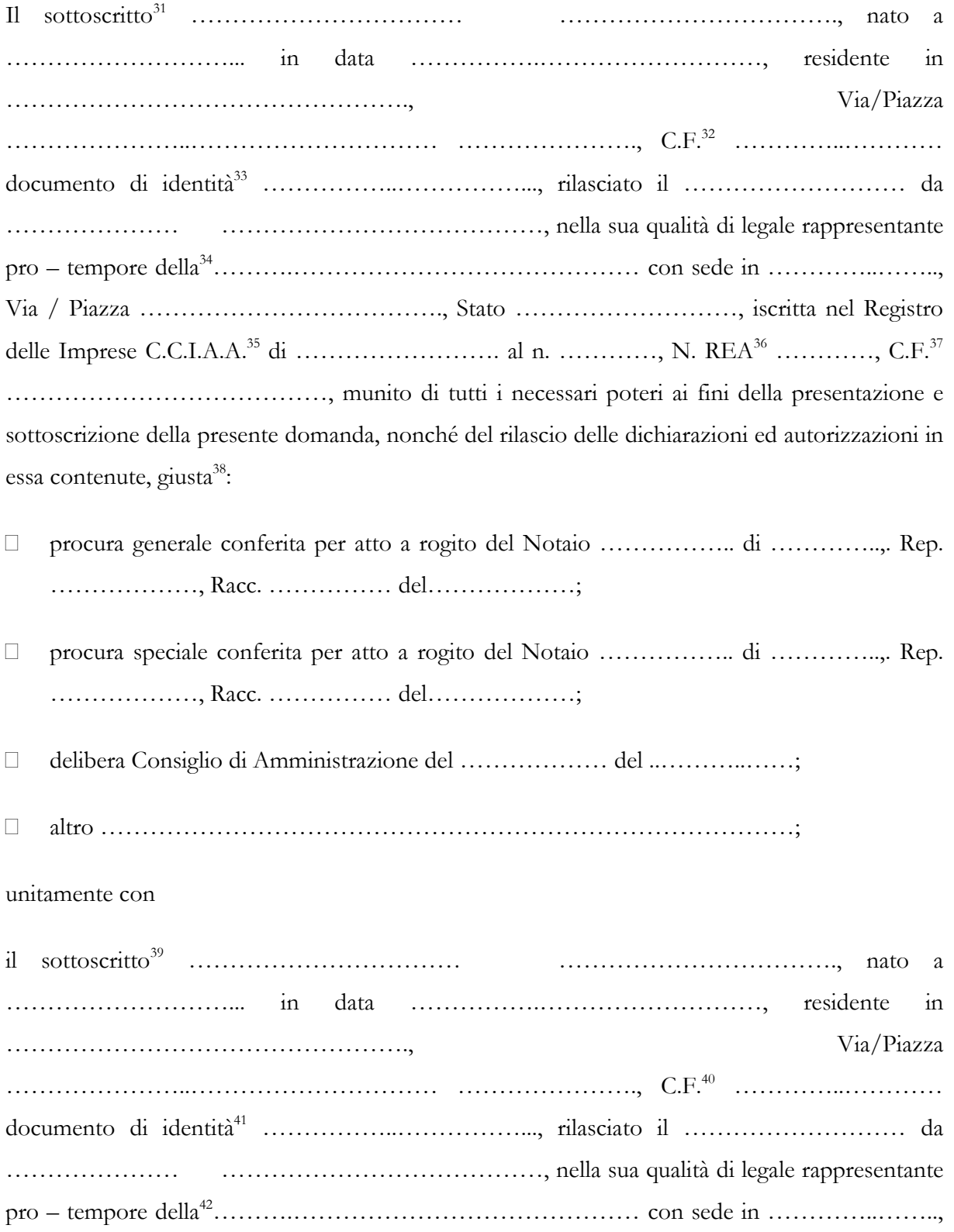

Via / Piazza ………………………………., Stato ………………………, iscritta nel Registro delle Imprese C.C.I.A.A.<sup>43</sup> di ……………………. al n. …………, N. REA<sup>44</sup> …………, C.F.<sup>45</sup> …………………………………, munito di tutti i necessari poteri ai fini della presentazione e sottoscrizione della presente domanda, nonché del rilascio delle dichiarazioni ed autorizzazioni in essa contenute, giusta<sup>46</sup>:

- □ procura generale conferita per atto a rogito del Notaio ……………………………………………… Rep. ………………, Racc. …………… del………………;
- procura speciale conferita per atto a rogito del Notaio ……………... di …………….. Rep. ………………, Racc. …………… del………………;
- delibera Consiglio di Amministrazione del ……………… del ..………..……;
- altro …………………………………………………………………………;

unitamente con

-………………………………………………………………………………

unitamente con

-………………………………………………………………………………

#### **PRESENTANO**

l'offerta economica per l'aggiudicazione della **concessione** della gestione del servizio del **gioco del Lotto automatizzato** e degli altri **giochi numerici a quota fissa**:

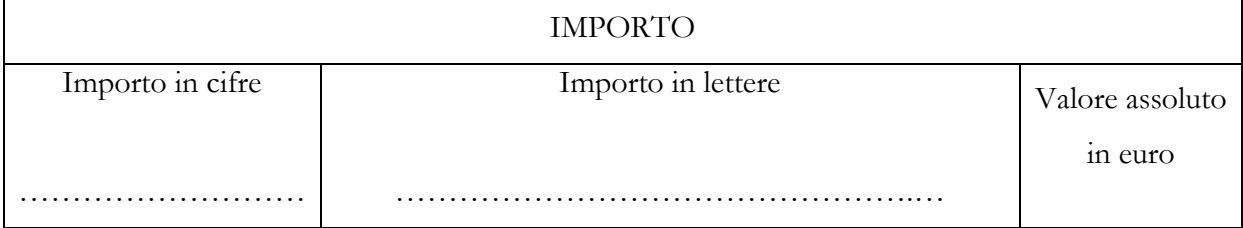

(L'**offerta economica** consiste nell'offerta al rialzo sull'importo minimo a base d'asta previsto in  $\epsilon$  700.000.000,00 (euro settecentomilioni/00); le offerte al rialzo dovranno essere formulate con importo minimo di 3.000.000,00 (euro tremilioni/00). In caso di discordanza tra l'importo scritto in cifre e quello scritto in lettere prevale l'importo scritto in lettere.

#### **DICHIARANO**

che tale offerta è ferma, incondizionata, definitiva, vincolante ed irrevocabile, ai sensi dell'articolo 1329 del codice civile, e rimarrà valida ed efficace per il periodo di un anno a partire dal termine ultimo di presentazione della domanda di partecipazione.

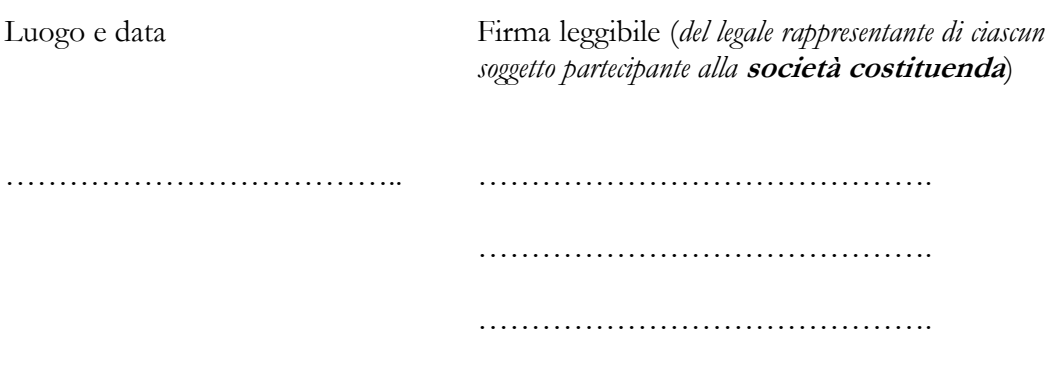

#### **NOTE PER LA COMPILAZIONE**

 $\overline{a}$ 

- 1 Barrare la casella pertinente e riportare le relative informazioni.
- 2 Ovvero a registro equipollente nel caso di imprese non soggette a tale iscrizione.
- 3 Ovvero a registro equipollente nel caso di imprese non soggette a tale iscrizione.
- 4 Ovvero codici identificativi fiscali in caso di soggetti non in possesso del Codice Fiscale.
- 5 Ovvero a registro equipollente nel caso di imprese non soggette a tale iscrizione.
- 6 Ovvero a registro equipollente nel caso di imprese non soggette a tale iscrizione.

 $\overline{a}$ 

Ovvero codici identificativi fiscali in caso di soggetti non in possesso del Codice Fiscale.

Ovvero a registro equipollente nel caso di imprese non soggette a tale iscrizione.

Ovvero a registro equipollente nel caso di imprese non soggette a tale iscrizione.

Ovvero codici identificativi fiscali in caso di soggetti non in possesso del Codice Fiscale.

Ovvero a registro equipollente nel caso di imprese non soggette a tale iscrizione.

Ovvero a registro equipollente nel caso di imprese non soggette a tale iscrizione.

Ovvero codici identificativi fiscali in caso di soggetti non in possesso del Codice Fiscale.

Ovvero a registro equipollente nel caso di imprese non soggette a tale iscrizione.

Ovvero a registro equipollente nel caso di imprese non soggette a tale iscrizione.

Ovvero codici identificativi fiscali in caso di soggetti non in possesso del Codice Fiscale.

Ovvero a registro equipollente nel caso di imprese non soggette a tale iscrizione.

Ovvero a registro equipollente nel caso di imprese non soggette a tale iscrizione.

Ovvero codici identificativi fiscali in caso di soggetti non in possesso del Codice Fiscale.

 Le imprese individuali, le società di persone, le società di capitali, le società consortili ed i consorzi, tramite tutti i soggetti firmatari della domanda di partecipazione, devono redigere la loro **offerta economica** secondo lo schema predisposto al paragrafo B.1. Le **società costituende** devono invece redigere la loro **offerta economica** conformemente allo schema predisposto al paragrafo B.2.

Inserire il nome ed il cognome del legale rappresentante del **candidato**.

Ovvero codice identificativo equipollente in caso di soggetti non in possesso del Codice Fiscale.

 Specificare il tipo ed il numero di documento di identità menzionato (allegato in copia alla domanda di partecipazione).

Inserire ragione sociale e forma giuridica del **candidato**.

Ovvero a registro equipollente nel caso di imprese non soggette a tale iscrizione.

Ovvero a registro equipollente nel caso di imprese non soggette a tale iscrizione.

Ovvero codici identificativi fiscali in caso di soggetti non in possesso del Codice Fiscale.

Barrare la casella di interesse e compilare i rispettivi campi.

Da compilare solo nel caso in cui i soggetti firmatari della domanda di partecipazione fossero più di uno.

 Le **società costituende** devono redigere la loro **offerta economica** secondo lo schema predisposto al paragrafo B.2. Le imprese individuali, le società di persone, le società di capitali, le società consortili ed i consorzi, tramite tutti i soggetti firmatari della domanda di partecipazione, devono invece redigere la loro **offerta economica** secondo lo schema predisposto al paragrafo B.1.

 Inserire il nome ed il cognome del legale rappresentante del soggetto partecipante alla **società costituenda**.

Ovvero codice identificativo equipollente in caso di soggetti non in possesso del Codice Fiscale.

 Specificare il tipo ed il numero di documento di identità menzionato (allegato in copia alla domanda di partecipazione).

Inserire ragione sociale e forma giuridica del soggetto partecipante alla **società costituenda**.

Ovvero a registro equipollente nel caso di imprese non soggette a tale iscrizione.

Ovvero a registro equipollente nel caso di imprese non soggette a tale iscrizione.

 $\overline{a}$ 

Ovvero codici identificativi fiscali in caso di soggetti non in possesso del Codice Fiscale.

Barrare la casella di interesse e compilare i rispettivi campi.

 Inserire il nome ed il cognome del legale rappresentante del soggetto partecipante alla **società costituenda**.

Ovvero codice identificativo equipollente in caso di soggetti non in possesso del Codice Fiscale.

 Specificare il tipo ed il numero di documento di identità menzionato (allegato in copia alla domanda di partecipazione).

Inserire ragione sociale e forma giuridica del soggetto partecipante alla **società costituenda**.

Ovvero a registro equipollente nel caso di imprese non soggette a tale iscrizione.

Ovvero a registro equipollente nel caso di imprese non soggette a tale iscrizione.

Ovvero codici identificativi fiscali in caso di soggetti non in possesso del Codice Fiscale.

Barrare la casella di interesse e compilare i rispettivi campi.